## **Mes contacts**

Service scolarité ISVV : isvv-scolarite@u-bordeaux.fr

Service FTLV Unité d'Alternance : ua.isvv@u-bordeaux.fr Formation continue : isvv.fc@u-bordeaux.fr

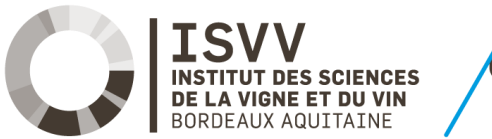

1

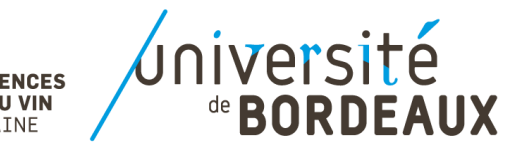

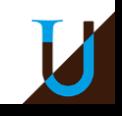

## Contrat d'apprentissage *les étapes clés de la candidature à l'entrée en formation*

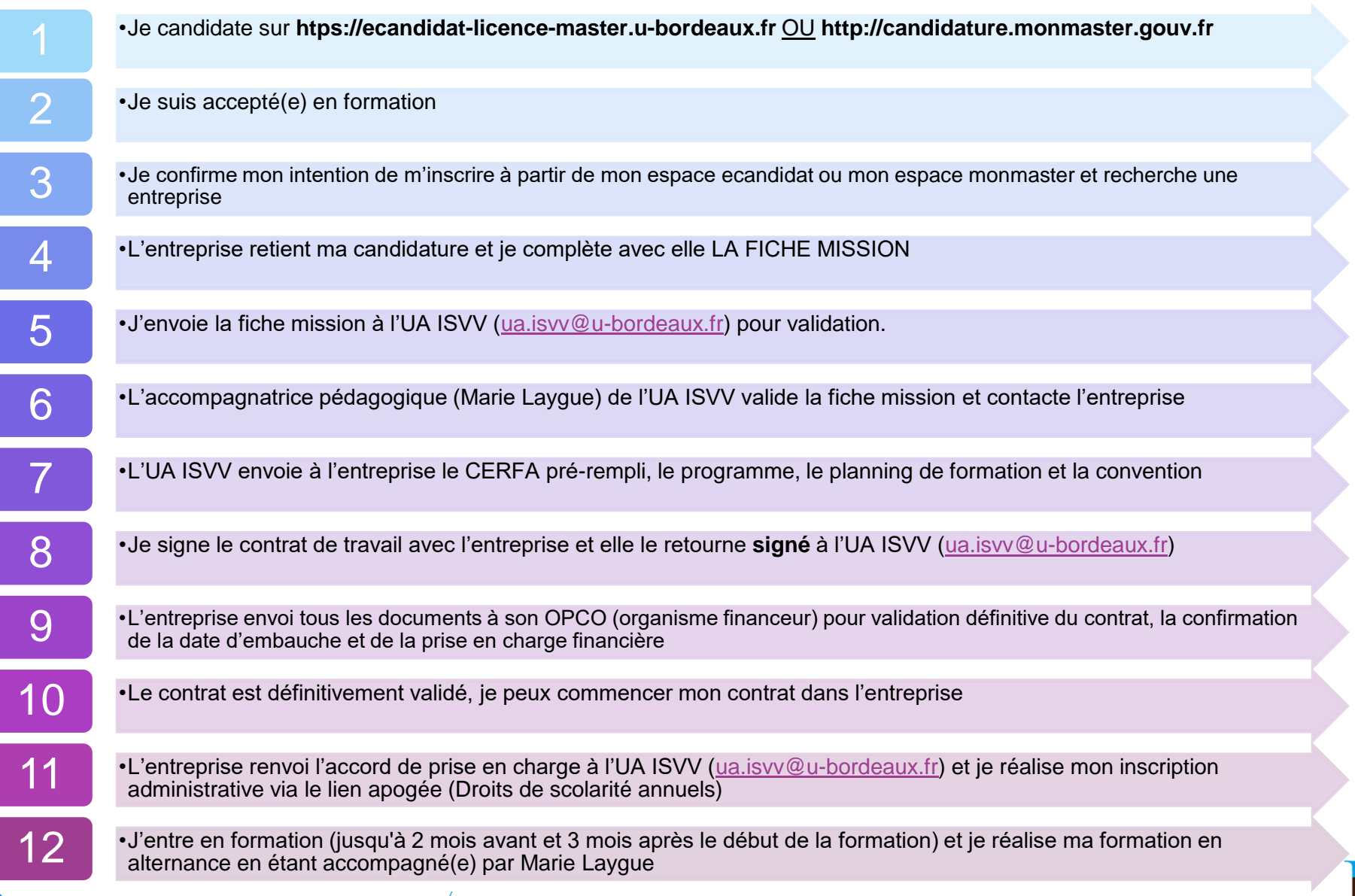

## Contrat de professionnalisation *les étapes clés de la candidature à l'entrée en formation*

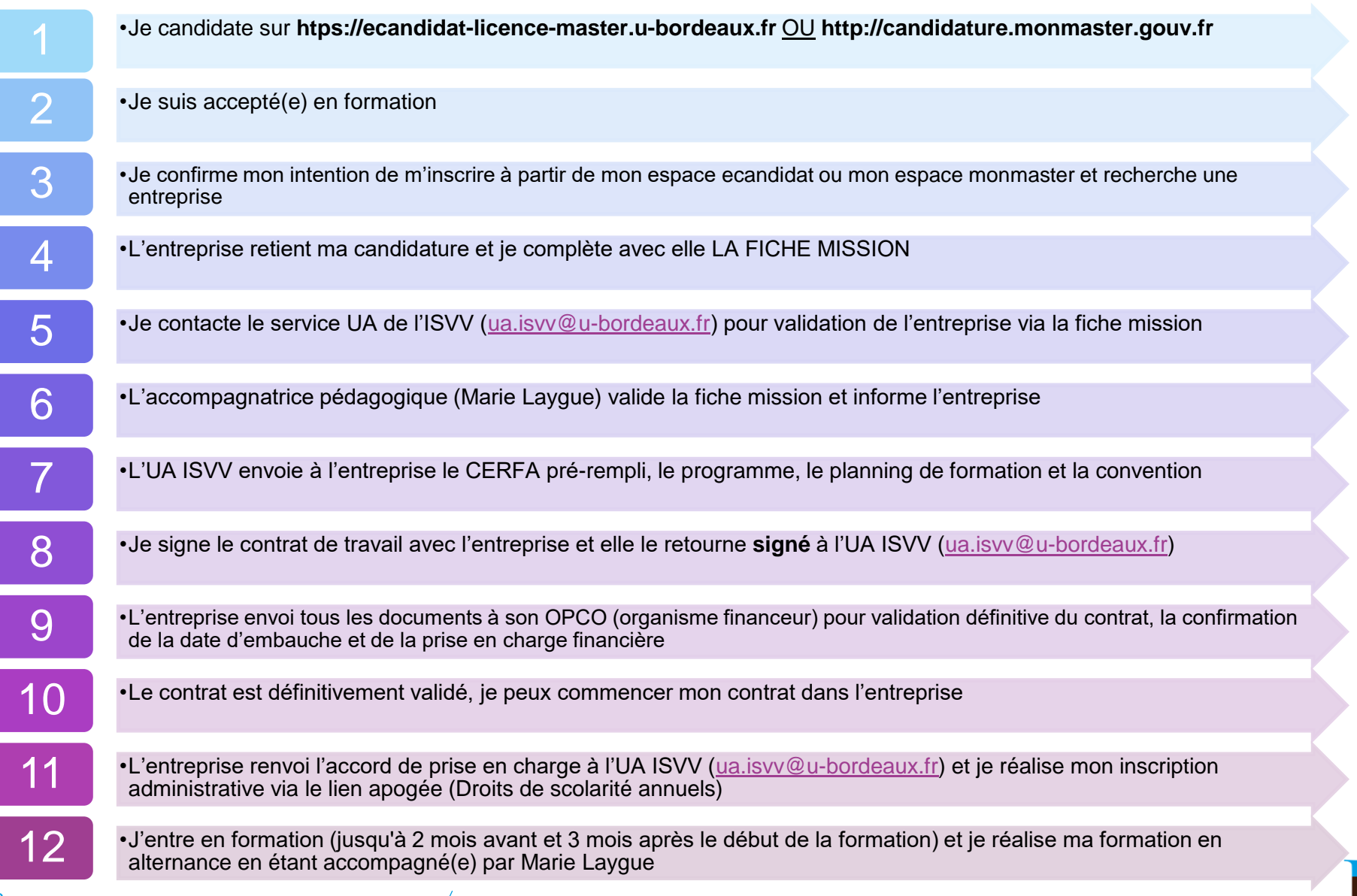